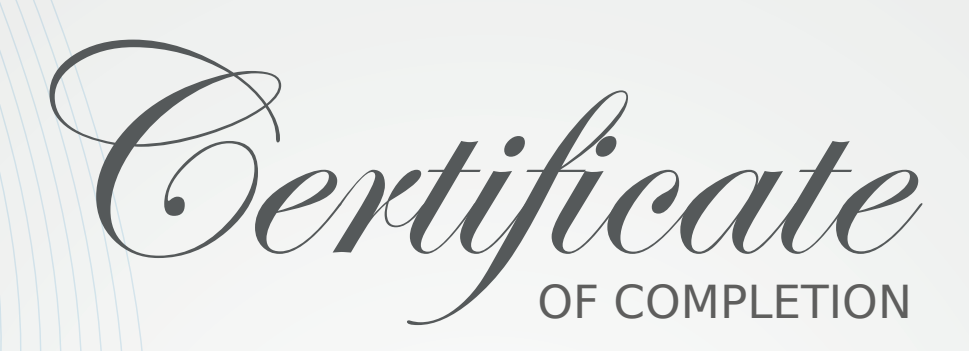

## IN RECOGNITION OF SUCCESSFUL COMPLETION IN: **CPR / AED / First-Aid** (Adult / Child / Infant / Choking) **AED / Injury & Universal Precautions**

THIS CERTIFICATE IS PROUDLY PRESENTED TO:

## **Michelle Wright**

The above mentioned Student is now certified in the above mentioned course by demonstrating proficiency in the subject by passing the examination in accordance with the Terms & Conditions of National CPR Foundation - Valid for 2 years. Course administered in accordance with the 2015 ECC/ILCOR and AHA® guidelines. ID#:B64FCBB5

> Completion: June 25, 2020 Instructor: Paul J. Scruton

Signature:

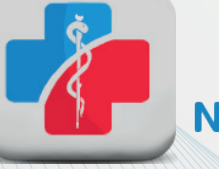

COURSE PROVIDED BY: **NationalCPRFoundation**